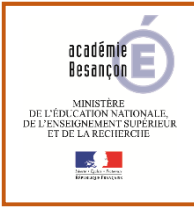

## Guide EduConnect pour les parents FranceConnect

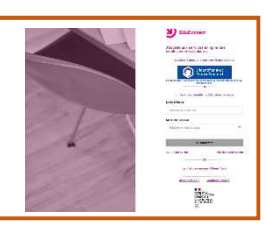

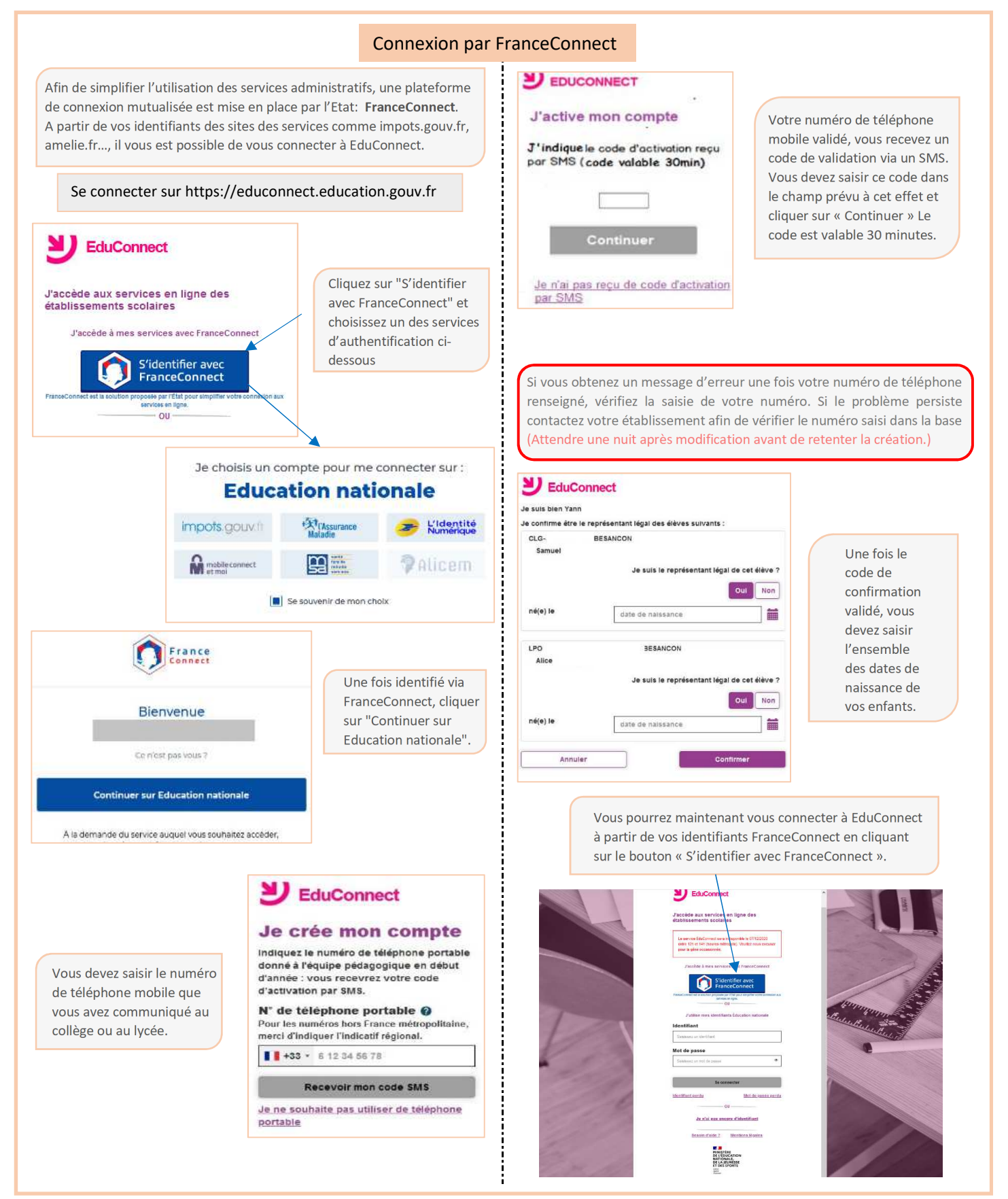